Monosc Crack With Full Keygen Free PC/Windows 2022

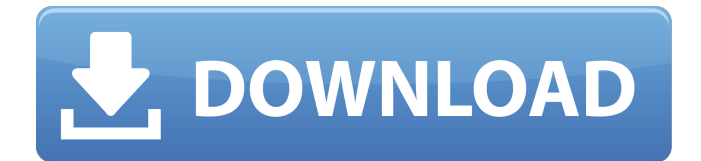

## **Monosc Crack Incl Product Key Free**

Single-oscillator synth with adjustable parameters. Frequency, slew rate, attack, decay, sustain, release and attack switchable filters (frequency, filter phase, audio/frequency modulation). FFT, single/polyphony selection, 12/24-bit resolution. Envelope with attack, release, sustain, decay and trigger with trigger pitch and octave. Oscillator 1 also can be used as a soft lowpass filter with adjustable cutoff frequency and resonance. Oscillator 2 as a VCF. Oscillator 3: as a VCF and VCO. For use with "Monosc DSP" you need to download from our Tools section "Monosc MIDI". Monosc GitHub site Monosc Virto website Features o Default Sound Generated by Oscillator 2 (small mono filter) in Oscillator 1 Mode and mono VCO Mode. o Envelope (tempo) has also different functions o Pitch-bend (2nd line on top) and octave switch o 12 or 24-bit resolution (3rd line on top) o You can switch filter types (frequency, phase, amplitude modulation in audio/frequency) o Envelope with attack, decay, release, sustain, volume, tilt and pitchbend (4th line on top) o Resonance (5th line on top) can be set from 0 to 100 o filter cutoff frequency can be set from 0 to 24000 Hz or from 0.001 to 24kHz o filter resonance can be set from 0 to 24000 Hz or from 0.001 to 24kHz o Audio (6th line on top) can be set from 0 to 100 o Audio frequency modulation can be set from -100% to 100% (shortcut to 1st line on top) o Audio tone modulation can be set from 0 to 100 (shortcut to 2nd line on top) o Audio level modulation can be set from 0 to 100 (shortcut to 3rd line on top) o audio modulation selection can be set from 0 to 100 o filter type can be set from 0 to 3 (0=frequency, 1=filter phase, 2=filter gain, 3=both) o oscillator number can be set from 1 to 3 o oscillator polarity can be set from 0 to 3 o audio frequency can be set from 0 to 24000 Hz o oscillator resistance can be set from 0 to 30

### **Monosc Crack Download For Windows**

pitchbend is also free and can be downloaded from the SynthSite here: It is a simple pitchbend plugin which requires only one oscillator, i.e. the pitchbend is meant to be used as a one-oscillator synth. In contrast to the ones which are written in C, LRC and Pascal, it is written in plain C, so it's easy to port to different environments. As the pitchbend value changes, the pitch also changes which makes it simple to use, even for people who never used pitchbend before. Note: Note 1: It does not have a patch change command. The pitchbend value changes the frequency of the oscillator. The frequency can be filtered by the amp and lowpass filters. Note 2: The oscillator freq is not changed when changing the pitchbend, however the parameters of the attenuation filter do change as the pitchbend value changes. SynthSite Note: pitchbend is also free and can be downloaded from the SynthSite here: It is a simple pitchbend plugin which requires only one oscillator, i.e. the pitchbend is meant to be used as a one-oscillator synth. In contrast to the ones which are written in C, LRC and Pascal, it is written in plain C, so it's easy to port to different environments. As the pitchbend value changes, the pitch also changes which makes it simple to use, even for people who never used pitchbend before. Note: Note 1: It does not have a patch change command. The pitchbend value changes the frequency of the oscillator. The frequency can be filtered by the amp and lowpass filters. Note 2: The oscillator freq is not changed when changing the pitchbend, however the parameters of the attenuation filter do change as the pitchbend value changes. This demo was made with the VST host available at www.deadbeef.net. A modified version can be found here: 6a5afdab4c

### **Monosc Crack**

1.Sine and saw oscillators with adjustable volume 2.Triangle oscillator 3.Four filter types, select between Lowpass, Highpass, Bandpass, Low Shelf and High Shelf 4.12 adjustable unison voices (Banyan, RMS and Dual Unison) 5.Knob for Mono input 6.Filter Resonance, filter Q and filter Gain in decibels 7.For Mono input, output volume can be synced to master or split 8.Plugin uses OscMeter's advanced features such as Midpoint Detail, Resonance and Q settings. 9.Intuitive graphic interface with semi-transparent controls which will allow you to see the actual settings. 10.Monosc comes with one Midi file which is a pre-programmed sound created using OscMeter. 11.System Requirements: •Pythin 5 or higher •MIDI connectivity supported via standard MIDI devices (ie. AKAI MPC60 with Akai MIDI2S) •Mac OS X 10.7, 10.8 or 10.9 •AU or VST (Windows OS 10, …read more Aura 4 General Tools contains tools you never knew existed or have been afraid to use in various programs in the past. 1) Chiron: The Chiron tool is useful to modulate or modulate the envelope editor. 2) Lamp: A simple color tool. 3) Knob draw: Draw a knob or draw the knob in the canvas and of course, the knob can be placed in the canvas by drag and drop. 4) Audio Dump: Plugin is a command-line tool to produce a file of audio (mp3, wav, …read more The Mac Deco demo shows off a few of Deco's feature: • Drums: For creating drum sound effects, even with the use of a few MIDI instruments and/or samples. • Reverb: Using Reverb to add ambience to a recording. • Placement of instruments: Using the layered instruments to place the instruments in the scene. • Mixing console: Using a mixing console to add or remove effects and/or effects. • MPC editing: Playing the pads and knobs of a Mac-Pc to create effects. • Drum edit: Editing and arranging drums and using tempo, fade-in and fade-out, with Auto-Loop.

### **What's New In Monosc?**

Monosc is a plugin with an oscillator-based architecture, and provides good sound quality, the use of which does not require knowledge of synthesis. AudioThing is a versatile and very fast VST plugin that works with audio and midi. It provides you with the ability to manipulate and process audio and midi files without having to convert them first. You can use AudioThing's powerful controls to fine-tune filters, apply distortions, apply reverb or even create your own presets. It also offers many useful effects, such as insert notes, panning, echo, muting, automatic fades… AudioThing free version is a fast and easy way to create and edit your music. You can use any type of audio files – sounds, midi files, background music, and more. You can even add free sounds as well as insert midi notes. All effects and presets in the free version are automatically included in your AudioThing purchase. This is a browser-based application. If you've just downloaded the software, you can sign-in to the AudioThing website and import your presets. Simply upload a zip file of your presets and this will be automatically imported. AudioThing costs \$11.95 and offers the full features. You'll find new presets and effects as well as better performance and stability. WireMaster is an advanced Audio/MIDI effects plugin with many many features, making it much more powerful and useful than similar free or lower-priced software. The effects include the ability to switch direct to mono mode, apply compressor, notch filter, gate, compressor/gate, limiters, EQ, de-esser, reverb, chorus, flanger, phaser, pitch shifter, amplifiers, EQ phasers… WireMaster Description: WireMaster is an advanced Audio/MIDI effects plugin with many effects, many of which are actually multi-effects It is much more powerful than similar free or lower-priced plugins and gives you more features, too. Switching modes is easy, with three sliders for LP, HP, or LP+HP modes. There's also a reverb section with loadable presets, and even more than 100 factory presets. Each section can be set to apply on its own, or they can be stacked, with any combination of effects applied on top of the others. You can also store

# **System Requirements For Monosc:**

OS: Windows XP/Vista/7 Processor: 800MHz Memory: 128MB Video Card: 256MB DirectX: 8.1 How To Install? Download and Install Unpack Run Click The Install Button Wait For The Game To Load Download Tweaks Click "Extract" Wait For The Tweaks To Extract Install Tweaks Click On "Install" Wait For The Tweaks To

Related links:

[https://whoosk.s3.amazonaws.com/upload/files/2022/06/x5czQKS6pKiuZdaB7nUl\\_08\\_a797714f61aa3ea7af78eb08c54ec5fb\\_f](https://whoosk.s3.amazonaws.com/upload/files/2022/06/x5czQKS6pKiuZdaB7nUl_08_a797714f61aa3ea7af78eb08c54ec5fb_file.pdf) [ile.pdf](https://whoosk.s3.amazonaws.com/upload/files/2022/06/x5czQKS6pKiuZdaB7nUl_08_a797714f61aa3ea7af78eb08c54ec5fb_file.pdf)

[https://whatchats.com/upload/files/2022/06/xPwGKLkuA35c3fgb7yHv\\_08\\_19e94ede163f976c0b15cd639498207a\\_file.pdf](https://whatchats.com/upload/files/2022/06/xPwGKLkuA35c3fgb7yHv_08_19e94ede163f976c0b15cd639498207a_file.pdf) <https://www.onlineusaclassified.com/advert/best-seo-company-in-noida-seo-services-agency-in-noida/>

[https://elycash.com/upload/files/2022/06/rZnLjbTrSPo9fH5CWMeN\\_08\\_19e94ede163f976c0b15cd639498207a\\_file.pdf](https://elycash.com/upload/files/2022/06/rZnLjbTrSPo9fH5CWMeN_08_19e94ede163f976c0b15cd639498207a_file.pdf) <https://www.gifmao.com/wp-content/uploads/2022/06/iCall.pdf>

[https://scrolllinkupload.s3.amazonaws.com/upload/files/2022/06/NaJQ151FTMkUPTYcBhkT\\_08\\_12c088714293d619d66b30c](https://scrolllinkupload.s3.amazonaws.com/upload/files/2022/06/NaJQ151FTMkUPTYcBhkT_08_12c088714293d619d66b30c89e053297_file.pdf) [89e053297\\_file.pdf](https://scrolllinkupload.s3.amazonaws.com/upload/files/2022/06/NaJQ151FTMkUPTYcBhkT_08_12c088714293d619d66b30c89e053297_file.pdf)

[https://storage.googleapis.com/faceorkut.com/upload/files/2022/06/PdN6dwQS5wc94R7XyWSo\\_08\\_a797714f61aa3ea7af78eb](https://storage.googleapis.com/faceorkut.com/upload/files/2022/06/PdN6dwQS5wc94R7XyWSo_08_a797714f61aa3ea7af78eb08c54ec5fb_file.pdf) [08c54ec5fb\\_file.pdf](https://storage.googleapis.com/faceorkut.com/upload/files/2022/06/PdN6dwQS5wc94R7XyWSo_08_a797714f61aa3ea7af78eb08c54ec5fb_file.pdf)

[http://kurtosh-kalach.com/wp-content/uploads/2022/06/Transferer\\_Crack\\_\\_\\_With\\_Serial\\_Key\\_Final\\_2022.pdf](http://kurtosh-kalach.com/wp-content/uploads/2022/06/Transferer_Crack___With_Serial_Key_Final_2022.pdf) <http://ifurnit.ir/wp-content/uploads/2022/06/waijane.pdf>

[https://mugvn.s3.amazonaws.com/upload/files/2022/06/5tkIet68KhnjAaLYVwav\\_08\\_19e94ede163f976c0b15cd639498207a\\_f](https://mugvn.s3.amazonaws.com/upload/files/2022/06/5tkIet68KhnjAaLYVwav_08_19e94ede163f976c0b15cd639498207a_file.pdf) [ile.pdf](https://mugvn.s3.amazonaws.com/upload/files/2022/06/5tkIet68KhnjAaLYVwav_08_19e94ede163f976c0b15cd639498207a_file.pdf)